Photoshop CC Crack + Serial Number 2022 [New]

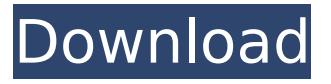

#### **Photoshop CC Crack + [32|64bit]**

Adobe Photoshop comes in two editions — Standard (as of this writing) and Extended (see Appendix A for download information). This book primarily discusses Photoshop's features. If you need help, check out the Photoshop CS3 Extended Guide on the companion CD by Adobe Press. If you have both the Standard and the Extended version, you may need to purchase Photoshop as well. Fortunately, Photoshop CS3 is now \$499, instead of \$699 (see Appendix A). Also, be sure to work out your money management skills when purchasing Photoshop — don't buy more software than you can reasonably afford. Get a Quick Tour of Photoshop If you're new to Photoshop, review the steps in this section to get a quick, working knowledge of the software. 1. Start Photoshop by opening the software, clicking the New Document icon on the Photoshop workspace (it looks like a box with a downward-pointing arrow on it), and then clicking OK. 2. You're taken to the New Document area of the workspace, as shown in Figure 3-1. Photoshop is an image-editing program. In the bottom portion of the workspace are palettes that contain the tools and features Photoshop has to offer. If you click and drag to a different area of the workspace, you see the Tools and Features areas. In addition to the Tools and Features areas, you can also view the workspace by using the Workspace button in the top-right corner. \*\*Figure 3-1:\*\* Use the workspace to manage the tools and options in the image-editing program. 3. Photoshop's workspace is divided into six areas: Left side: The tools palette Top: The tools area Bottom: The workspace area Right side: The layer palette If you click and hold the mouse over the workspace, a tool options box appears, as shown in Figure 3-2. Click the box to activate the options. Click the box again to deactivate the options. To exit the box, click the X in the upper-right corner. \*\*Figure 3-2:\*\* Toolbox is the workspace options area. 4. You can leave the workspace area by clicking the button on the top-left corner. To exit the workspace, click the New Document button on the workspace. 5. As you become more familiar with Photoshop, you can use keyboard shortcuts to speed up your work. On a computer with a keyboard

#### **Photoshop CC With Full Keygen**

What is Photoshop Elements? Photoshop Elements is a free image editor that is available on PC, Mac, iOS and Android. Users can edit, create, print, share and create web pages using the software. It is a very easy photo editor that is perfect for beginners to advanced users. Adobe Photoshop Elements 20 comes with a wide range of editing tools. They are divided into groups. These include the tools found in the basic editor, Tools and Filters, Drawing and Drawing Tools, Selections, Layers and Adjustments and Pen. It lets you edit your images and create amazing effects with just a few clicks. With a large collection of features, you can edit your images easily. What is Photoshop Elements 20? Photoshop Elements 20 is an update to the popular Adobe Photoshop Elements 15. With this update, you can edit, create, print, share and create web pages using the software. It is a very easy photo editor that is perfect for beginners to advanced users. Adobe Photoshop Elements 20 has a new interface. You can use the next-generation intuitive interface to create amazing effects with just a

few clicks. The familiar Toolbox, Collections, and Layers are also available. Adobe Photoshop Elements 20 also works with a new range of mobile devices like smartphones and tablets. This update is available in two editions: Professional and Standard. Where can I download Adobe Photoshop Elements 20? Photoshop Elements 20 is available on both Windows and Mac. To download the software, go to the appropriate website below: Photoshop Elements 20 for Windows Photoshop Elements 20 for Mac Photoshop Elements 20 for iOS Photoshop Elements 20 for Android What does Adobe Photoshop Elements 20 Cost? Photoshop Elements 20 has a license fee of €60 (\$62) for the standard edition, while the price for the professional edition is €120 (\$122). If you are a member of a university or college, you will get a discounted price. Adobe Photoshop Elements 20 Standard Edition macOS cost \$62 Adobe Photoshop Elements 20 Professional Edition macOS cost \$122 Adobe Photoshop Elements 20 Standard Edition macOS is available for \$62. It is a downloadable software. You can download it directly to your computer. This edition is available for a single user and for an unlimited number of users. Adobe Photoshop Elements 20 Professional Edition macOS is available for \$122. It is a downloadable software. You 388ed7b0c7

## **Photoshop CC**

Q: Using an \$L^p\$ function to show compactness. I'm going through an introductory proof in Evans's PDE, and part of the proof is that  $$v$$  n\$ is a Cauchy sequence in  $$L^p$$  but

\$\lim\_{n\to\infty}||v\_n||\_\infty\$ does not exist. However, I'm not seeing how a simple application of Fatous Lemma can be the answer, as I can't see where the \$v n\$ are in \$L^p\$. A: This sort of case is covered in Evans. Let \$\Omega\subset\mathbb R^n\$ be bounded and \$u\in C^\infty(\Omega)\$ (say). Then  $sv_n:=u(\cdot c)$  +x\_n)-u\$ is a smooth bounded variation function. Cauchy subsequences of such  $$v$$  n\$ tend to \$0\$ in \$L^p(\Omega)\$ with \$1\leq p

### **What's New in the?**

There is also the Pen tool, a drawing and editing tool for creating freehand vector lines. First of all, you need to allow certain access settings in your Photoshop preferences, make sure that you have the program working in the background, and you can safely focus on the task at hand. You have to have at least the necessary version of Adobe Photoshop (depending on the version, the software is certainly not there). You can follow the instructions here to determine your level. Open Photoshop and open an image that you want to work on. Then it is time for a quick overview of the tools. Note: Photoshop has a powerful automated feature that enables you to edit your image whenever it is open. This is achieved through Camera Monitor mode. Just like the Filter, the History provides great access to past actions. There are a variety of ways of using the History, depending on the type of image you are working with. There are also a lot of different options in the layers. A layer is a view that displays all the operations of a selected area. This makes it easier to repeat and edit if there are only a few steps. If you have a specific text or image, you can create new, edit and combine them with the Layers, and rearrange them. The Organizer is a useful feature of Photoshop that helps you to find and navigate your files easily. There are a lot of options in the Organizer, such as rearranging, grouping and sorting. The Pathfinder is a tool that can be used to edit or create layers. It can also be used to remove and combine areas to change or edit existing elements. The Sketching tools in Photoshop are very useful, they can be used to help create a perspective frame, as well as a basic sketch to study an image. The Gradient tool in Photoshop is a broad category, but also includes tools that make it easier to create and modify gradients. The Healing brush is a tool that can be used for removing damage in images. It is very handy for removing scratches, dark edges, shadows and other imperfections. The Crop tool is used to adjust the proportion of the image area. You can use a wide variety of brushes in Photoshop, which makes it easier for you to create different effects. You can move, resize and change the opacity of the brush. However, one of the most important features of Photoshop is the resolution and quality of images. If there are images that are blurry, or you can zoom

# **System Requirements For Photoshop CC:**

\* 2.0GHz processor \* 2GB RAM \* 8GB space System Requirements: \* 2GB

Related links:

<https://www.debeiaard-utrecht.nl/advert/photoshop-cs3-keygenerator-download/> [https://talkotive.com/upload/files/2022/07/bRfLlyCAPaKULkupb9Ce\\_05\\_b69c2d0419c0fb3f43ce629ccf](https://talkotive.com/upload/files/2022/07/bRfLlyCAPaKULkupb9Ce_05_b69c2d0419c0fb3f43ce629ccfcf3372_file.pdf) [cf3372\\_file.pdf](https://talkotive.com/upload/files/2022/07/bRfLlyCAPaKULkupb9Ce_05_b69c2d0419c0fb3f43ce629ccfcf3372_file.pdf) <https://www.dancesocksbcn.com/advert/photoshop-2021-version-22-3-product-key-latest/> [https://mskmidwife.com/adobe-photoshop-2022-version-23-4-1-keygen-crack-setup-keygen-full](https://mskmidwife.com/adobe-photoshop-2022-version-23-4-1-keygen-crack-setup-keygen-full-version-free-download-3264bit/)[version-free-download-3264bit/](https://mskmidwife.com/adobe-photoshop-2022-version-23-4-1-keygen-crack-setup-keygen-full-version-free-download-3264bit/) <https://boldwasborn.com/photoshop-express-hack-activation-key-free-mac-win-final-2022/> [http://18.138.249.74/upload/files/2022/07/pcys2c7Bg6cJOW2nRIdY\\_05\\_b69c2d0419c0fb3f43ce629cc](http://18.138.249.74/upload/files/2022/07/pcys2c7Bg6cJOW2nRIdY_05_b69c2d0419c0fb3f43ce629ccfcf3372_file.pdf) [fcf3372\\_file.pdf](http://18.138.249.74/upload/files/2022/07/pcys2c7Bg6cJOW2nRIdY_05_b69c2d0419c0fb3f43ce629ccfcf3372_file.pdf) [https://www.cameraitacina.com/en/system/files/webform/feedback/adobe-photoshop](https://www.cameraitacina.com/en/system/files/webform/feedback/adobe-photoshop-cc-2019-version-20_1.pdf)[cc-2019-version-20\\_1.pdf](https://www.cameraitacina.com/en/system/files/webform/feedback/adobe-photoshop-cc-2019-version-20_1.pdf) [https://naucnamreza.me/sites/naucnamreza.me/files/webform/doktorska-istrazivanja/Photoshop-](https://naucnamreza.me/sites/naucnamreza.me/files/webform/doktorska-istrazivanja/Photoshop-CC.pdf)[CC.pdf](https://naucnamreza.me/sites/naucnamreza.me/files/webform/doktorska-istrazivanja/Photoshop-CC.pdf) [https://formyanmarbymyanmar.com/upload/files/2022/07/WknyyajnMEB9TgOk2lYp\\_05\\_5cef5edc9d1f](https://formyanmarbymyanmar.com/upload/files/2022/07/WknyyajnMEB9TgOk2lYp_05_5cef5edc9d1f51e246dff3ff2902e3ae_file.pdf) [51e246dff3ff2902e3ae\\_file.pdf](https://formyanmarbymyanmar.com/upload/files/2022/07/WknyyajnMEB9TgOk2lYp_05_5cef5edc9d1f51e246dff3ff2902e3ae_file.pdf) [https://chickenrecipeseasy.top/2022/07/05/adobe-photoshop-2022-keygenerator-full-product-key](https://chickenrecipeseasy.top/2022/07/05/adobe-photoshop-2022-keygenerator-full-product-key-download/)[download/](https://chickenrecipeseasy.top/2022/07/05/adobe-photoshop-2022-keygenerator-full-product-key-download/) [https://trello.com/c/i6VHDcBM/64-adobe-photoshop-2021-version-2251-full-version-download-mac](https://trello.com/c/i6VHDcBM/64-adobe-photoshop-2021-version-2251-full-version-download-mac-win-march-2022)[win-march-2022](https://trello.com/c/i6VHDcBM/64-adobe-photoshop-2021-version-2251-full-version-download-mac-win-march-2022) [https://discoverlosgatos.com/adobe-photoshop-2021-version-22-5-1-crack-exe-file-incl-product-key](https://discoverlosgatos.com/adobe-photoshop-2021-version-22-5-1-crack-exe-file-incl-product-key-free-for-pc/)[free-for-pc/](https://discoverlosgatos.com/adobe-photoshop-2021-version-22-5-1-crack-exe-file-incl-product-key-free-for-pc/) [http://sourceofhealth.net/2022/07/05/adobe-photoshop-cc-2018-key-generator-with-license-key-mac](http://sourceofhealth.net/2022/07/05/adobe-photoshop-cc-2018-key-generator-with-license-key-mac-win/)[win/](http://sourceofhealth.net/2022/07/05/adobe-photoshop-cc-2018-key-generator-with-license-key-mac-win/) <https://livefitstore.in/advert/photoshop-crack-file-only-free-latest/> [http://reverendsgarage.net/2022/07/05/adobe-photoshop-2022-version-23-4-1-product-key-and](http://reverendsgarage.net/2022/07/05/adobe-photoshop-2022-version-23-4-1-product-key-and-xforce-keygen-win-mac-2022-latest/)[xforce-keygen-win-mac-2022-latest/](http://reverendsgarage.net/2022/07/05/adobe-photoshop-2022-version-23-4-1-product-key-and-xforce-keygen-win-mac-2022-latest/) [http://ampwebsitedesigner.com/2022/07/05/photoshop-cs4-keygen-crack-setup-with-product-key](http://ampwebsitedesigner.com/2022/07/05/photoshop-cs4-keygen-crack-setup-with-product-key-free-2/)[free-2/](http://ampwebsitedesigner.com/2022/07/05/photoshop-cs4-keygen-crack-setup-with-product-key-free-2/) <https://shivnadarschool.edu.in/sites/default/files/webform/kaulimoj965.pdf> [https://poetzinc.com/upload/files/2022/07/Lnpn95z31vMoEN91DIkS\\_05\\_b69c2d0419c0fb3f43ce629cc](https://poetzinc.com/upload/files/2022/07/Lnpn95z31vMoEN91DIkS_05_b69c2d0419c0fb3f43ce629ccfcf3372_file.pdf) [fcf3372\\_file.pdf](https://poetzinc.com/upload/files/2022/07/Lnpn95z31vMoEN91DIkS_05_b69c2d0419c0fb3f43ce629ccfcf3372_file.pdf) <https://sipnsave.com.au/sites/default/files/webform/bcf/rainwyn847.pdf> <https://www.vclouds.com.au/adobe-photoshop-2022-version-23-0-1-key-generator-final-2022/> [https://www.townofnorwell.net/sites/g/files/vyhlif1011/f/uploads/fy22\\_art\\_2\\_budget\\_dm\\_final\\_to\\_print](https://www.townofnorwell.net/sites/g/files/vyhlif1011/f/uploads/fy22_art_2_budget_dm_final_to_printer.pdf) [er.pdf](https://www.townofnorwell.net/sites/g/files/vyhlif1011/f/uploads/fy22_art_2_budget_dm_final_to_printer.pdf) [http://chesscourso.yolasite.com/resources/Adobe-Photoshop-CC-Crack-Keygen-With-Serial](http://chesscourso.yolasite.com/resources/Adobe-Photoshop-CC-Crack-Keygen-With-Serial-number--For-PC-Latest-2022.pdf)[number--For-PC-Latest-2022.pdf](http://chesscourso.yolasite.com/resources/Adobe-Photoshop-CC-Crack-Keygen-With-Serial-number--For-PC-Latest-2022.pdf) <https://siam2021.eventos.cimat.mx/sites/default/files/webform/Photoshop-2021-Version-2200.pdf> [https://hynum68179.wixsite.com/loreabfollgan/post/adobe-photoshop-cs5-keygen-crack-setup](https://hynum68179.wixsite.com/loreabfollgan/post/adobe-photoshop-cs5-keygen-crack-setup-lifetime-activation-code-x64)[lifetime-activation-code-x64](https://hynum68179.wixsite.com/loreabfollgan/post/adobe-photoshop-cs5-keygen-crack-setup-lifetime-activation-code-x64) <https://www.privalite.com/en/system/files/webform/cailrah203.pdf> [http://adomemorial.com/2022/07/05/adobe-photoshop-2022-version-23-2-crack-full-version](http://adomemorial.com/2022/07/05/adobe-photoshop-2022-version-23-2-crack-full-version-final-2022/)[final-2022/](http://adomemorial.com/2022/07/05/adobe-photoshop-2022-version-23-2-crack-full-version-final-2022/) <https://rafimbstinlearro.wixsite.com/cioresibmi/post/photoshop-2022-with-license-key> [http://lawcate.com/wp-content/uploads/2022/07/Photoshop\\_2021\\_Version\\_225\\_Free\\_License\\_Key\\_Do](http://lawcate.com/wp-content/uploads/2022/07/Photoshop_2021_Version_225_Free_License_Key_Download_3264bit_2022.pdf) [wnload\\_3264bit\\_2022.pdf](http://lawcate.com/wp-content/uploads/2022/07/Photoshop_2021_Version_225_Free_License_Key_Download_3264bit_2022.pdf)

[https://www.cheddrbox.com/upload/files/2022/07/6Q44wEjmBv4oKRZ6Fvue\\_05\\_b69c2d0419c0fb3f4](https://www.cheddrbox.com/upload/files/2022/07/6Q44wEjmBv4oKRZ6Fvue_05_b69c2d0419c0fb3f43ce629ccfcf3372_file.pdf) [3ce629ccfcf3372\\_file.pdf](https://www.cheddrbox.com/upload/files/2022/07/6Q44wEjmBv4oKRZ6Fvue_05_b69c2d0419c0fb3f43ce629ccfcf3372_file.pdf) <https://immanuelglobalwp.com/photoshop-2022-version-23-0-1-hack-pc-windows/>